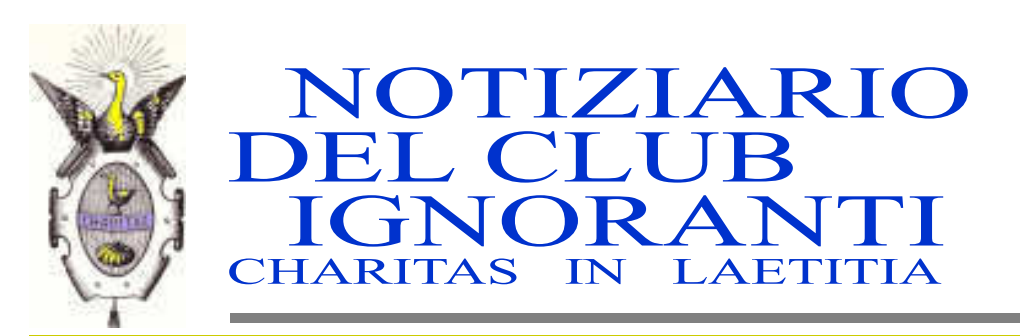

**Bimestrale** Anno XXVI Numero 5 Novembre-Dicembre 2004 Sped.in abb. Post Comma 20 C Art.2 L.662/96 **Filiale Pd** Reg. Trib. Padova Direttore responsabile: **Antonio Ceccolin** 

## **BENVENUTI "IGNORANTI" D'ITALIA**

Il 26 settembre 2004 si è svolto a Padova il Primo Convegno Nazionale dei Club Ignoranti. Erano presenti, oltre al Club Ignoranti di Padova, quelli di Este e di Ancona, mentre era assente il Club di Trieste.

### Un incontro fraterno

#### La data del 26 settembre 2004 passerà alla storia come il giorno in cui si tenne a Padova il Primo Convegno dei Club Ignoranti d'Italia.

L'idea nacque alcuni anni fa nella mente dell'allora Presidente dott. Carlo Papa, ma recentemente ne avevano parlato personalmente l'attuale Presidente, dott. Ivano Foch, e il Presidente del sodalizio triestino, avv. Armando Fast.

Peccato che proprio Trieste sia mancata all'appuntamento per "ragioni che la<br>ragione non conosce" (per parafrasare Pascal), ma in sostanza per una "indisposizione" del Direttivo del Club Ignoranti di Trieste.

Gli altri tre sodalizi erano presenti "alla grande" nella Corte Ca' Lando di Padova, dove il nostro Club ha fatto gli onori di casa con una presenza massiccia e una organizzazione puntigliosa.

La bellissima giornata settembrina ha favorito la manifestazione all'aperto nella splendida cornice della Corte che vanta abitazioni e cappella cinquecentesche.

I tre Presidenti si sono succeduti al microfono nell'ordine di anzianità del pro-

(segue a pag.2)

### Lettera aperta agli amici di **Trieste**

Caro Presidente e cari amici del Club Ignoranti di Trieste, il primo Convegno Nazionale dei Club Ignoranti d'Italia si è svolto regolarmente a Padova il 26 settembre 2004, come era stato a suo tempo preannunciatovi. La corte cinquecentesca, che ci ha ospitato, ha fatto da importante cornice ad un pubblico atten-

 $(segue a pag. 2)$ 

## **LA GIORNATA DEL CONVEGNO**

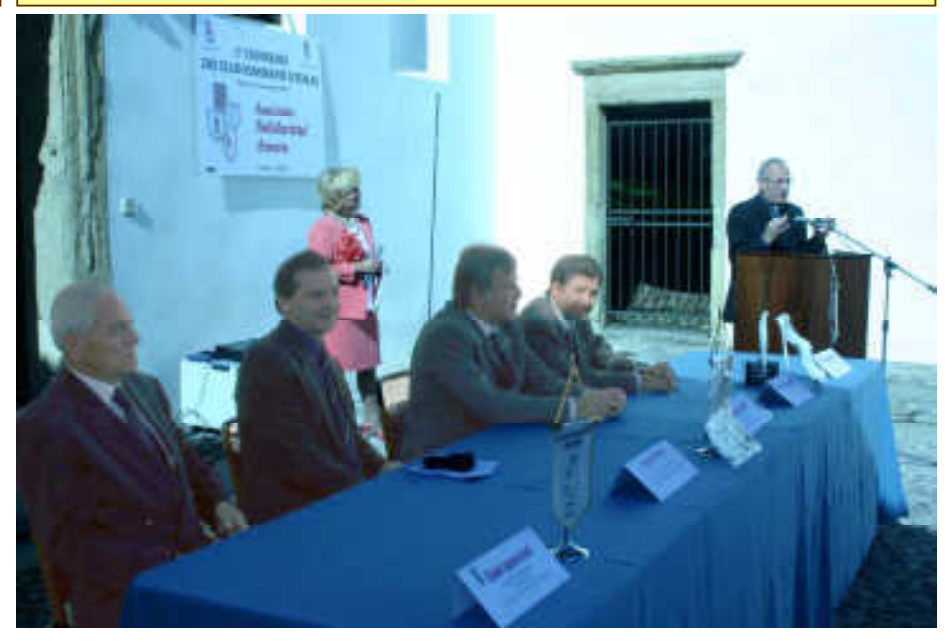

Il Direttivo del Club Ignoranti di Padova si è preparato per questa importantissima manifestazione con un puntiglio ed una grinta propri di chi all'esame vuole ottenere "trenta e lode".

Tutti i Consiglieri, sotto la guida del loro Presidente, dott. Ivano Foch, sono stati precettati e impegnati singolarmente, ognuno con un compito specifico ma complementare a quello degli altri.

Sin dal primo mattino di quel 26 settembre 2004 si poteva notare in Corte Ca' Lando (sede del Club) un andirivieni di persone che si prodigavano perché tutto fosse minuziosamente preparato.

Intanto altri soci erano "usciti" per andare ad accogliere gli ospiti "forestieri", cioè gli amici di Este e di Ancona.

La Consigliera Rosita Sampaolesi e il Socio Ruggero Foch sono andati all'uscita dell'autostrada Padova-Est per ricevere una nutrita rappresentanza (una quarantina di soci) del Club Ignoranti di Ancona, mentre il socio Paolo Barnes è andato ad accogliere gli amici di Este: tutti hanno manifestato il loro compiacimento per tanta sollecitudine.

Verso le dieci del mattino la Corte Ca' Lando brulicava già di un folto numero di persone (soci, simpatizzanti, autorità) mentre gli ospiti rimanevano meravigliati della splendida piazzetta cinquecentesca e della non meno bellissima sede del Club di Padova.

Nel cortile esistente nella parte interna della sede è stato allestito un buffet al quale hanno fatto gli onori di casa le consigliere organizzatrici Dolores Ronchitelli, Enza Santarelli, Maria Pia Di Blasi, Romana Vedovato e Sonia Perazzolo

La segreteria del Club era affidata a Gabriella Foch e a Marina Padova, men-

#### (segue: Un incontro fraterno)

prio Club (Padova, Este, Ancona) esprimendo ognuno l'essenza del sodalizio e l'attività svolta.

Il folto pubblico ha applaudito calorosamente i vari interventi ed ha assistito ammirato alle varie fasi della manifestazione, soprattutto al momento commovente dello scambio reciproco dei doni

Da non sottovalutare in quei discorsi è stato l'impegno di nuovi incontri a quattro, non solo per una conoscenza e una fratellanza più strette, ma anche per l'auspicio di addivenire ad uno Statuto comune a tutti i Club Ignoranti d'Italia. Antonio Ceccolin

(segue: Lettera aperta agli amici di Trieste)

to e numeroso che è stato allietato da un magnifico sole splendente e tiepido.

L'entrata dei gonfaloni dei vari Club, accompagnati dai Presidenti, ha creato un momento di grande emozione. Il conduttore sperava, e lo speravamo noi tutti, di poter annunciare almeno un rappresentante del vostro importante sodalizio. Vana speranza purtroppo. Il posto, al tavolo presidenziale, è rimasto desolatamente vuoto con il gonfaloncino gigliato di Trieste, unica testimonianza, cullato dalla leggera brezza.

Nel mio discorso ho unicamente espresso il desiderio di riavervi presto tra di noi. La vostra assenza non la potevo e non ne avevo la competenza per poterla spiegare.

Tutti i convenuti hanno voluto porre le basi per meglio sviluppare quel sentimento che sicuramente ci accomuna. Molte proposte sono state avanzate per un cammino da farsi insieme e ci piacerebbe avervi al nostro fianco.

Molte testimonianze d'incoraggiamento e d'augurio ci sono giunte da Autorità Civili, Religiose e Militari. Messaggi importanti che ci hanno fatto molto piacere e ripagato di tutte le fatiche fatte per dare vita a questo convegno storico. Questa giornata ci ha regalato una grande gioia, ma se permettete anche una piccola amarezza. Forse è stata più forte la delusione, che non l'amarezza, di non aver trovato, tra i tanti altri ricevuti, un vostro seppur piccolo messaggio.

Quasi sicuramente ora le vostre difficoltà, se difficoltà ci sono state, si saranno risolte felicemente come sicuramente voi avete la capacità di fare.

Io con il Direttivo e i nostri Soci, aspettiamo fiduciosi il felice momento che vorrete dedicarci per un incontro nella nostra sede di Padova. Sarà un bel gior $no.$ 

Un grande ed affettuoso saluto a tutti gli amici del Club Ignoranti di Trieste. Il Presidente del Club Ignoranti di Padova **Ivano Foch** 

(segue: LA GIORNATA DEL CONVEGNO)

tre per l'accoglienza degli ospiti erano incaricate le cerimoniere Luisa Venuti e Romana Vedovato, oltre al cerimonieregonfaloniere Clemente Fortin. Successivamente i presenti sono stati invitati a portarsi nella splendida Corte, richiamati pure da Ester Giaretta, esperta speaker della giornata, e dove al tavolo di Presidenza avevano preso posto i tre Presidenti dei Club Ignoranti, il Vice-Sindaco di Padova e Mons. Attilio Mazzola in rappresentanza del Vescovo.

Fra il pubblico figuravano il Col. Chiarenza, in rappresentanza del Generale

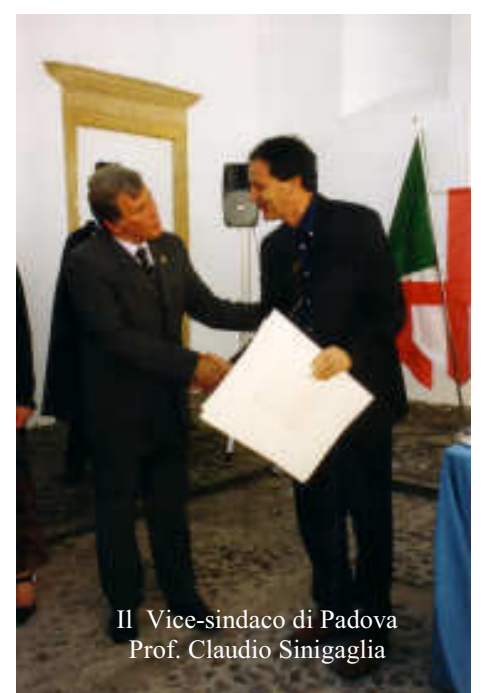

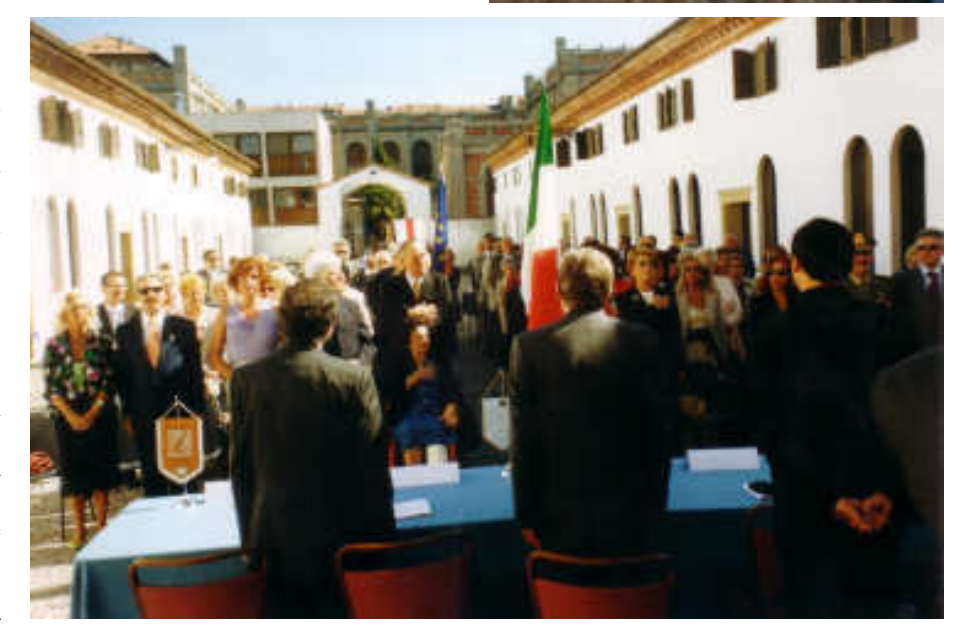

Torre, l'ex-sindaco di Padova, Giustina Destro. la signora Laura Pradella, presidente della Associazione Nuova Realtà. il Past-President dott. Carlo Papa, oltre alla l'infaticabile Vice-Presidente Vicario, Maria Borella d'Amore, la quale pur essendo invalidata, non ha voluto mancare di essere presente all'appuntamento, anche se seduta su una carrozzella.

Il primo oratore della giornata è stato mons. Mazzola che ha rivolto sentite parole di elogio per il nostro Club, affermando di essere " grato per l'operare discreto ma significativo di un sodalizio che dà risposte concrete ai bisogni della comunità".

Gli è succeduto il Vice-Sindaco di Padova, Claudio Sinigaglia, che si è dichiarato lieto di essere stato incaricato dal sindaco a partecipare a questo avvenimento; egli ha ricordato che " dal 1889 il Club Ignoranti di Padova ha avuto l'intuizione di fare il bene con gioia". Ha poi aggiunto che non si opera a caso per 115 anni se non c'è un substrato che dia una carica particolare, substrato che si può condensare nelle parole del manifesto: amicizia, solidarietà, amore.

Hanno quindi preso la parola i relatori ufficiali del Convegno, e cioè i tre Presidenti dei Club di Padova, di Este e di Ancona, dei quali riportiamo a parte un'ampia sintesi dei loro interventi.

Dopo di loro sono intervenuti Laura Pradella per la Nuova Realtà, Giustina Destro e il Past President dott. Carlo Papa.

Terminati i discorsi e posta la parola "fine" al Convegno, il programma prevedeva il pranzo conviviale presso il Circolo Ufficiali Unificato in Prato della Valle.

Per la maggior parte dei presenti si è trattato di una bella passeggiata che è

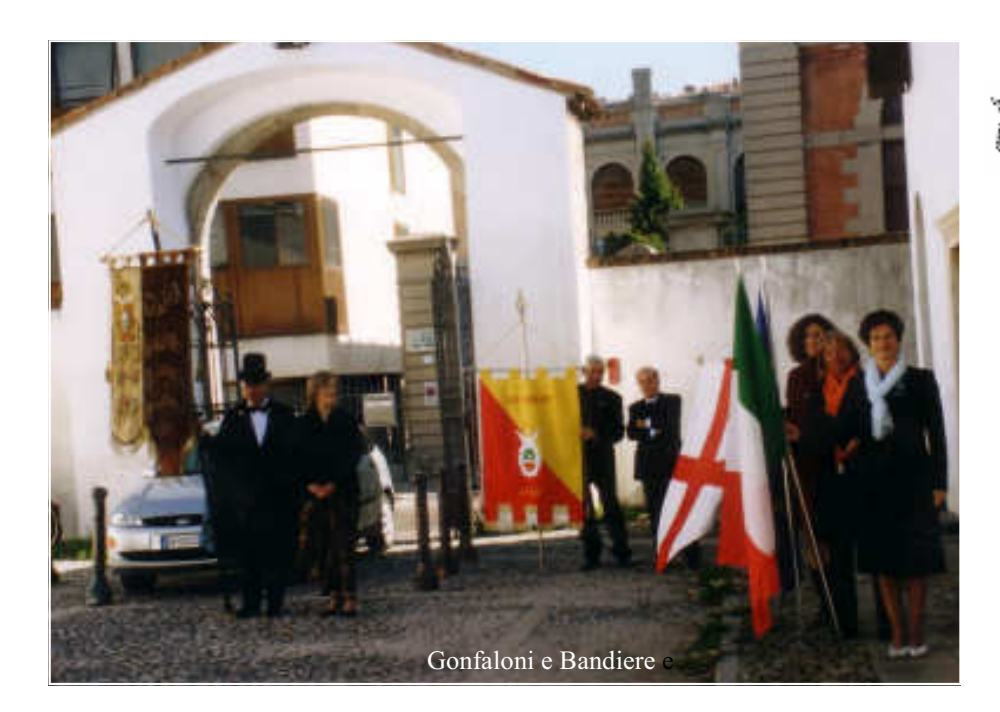

servita pure per far conoscere uno scorcio di Padova agli ospiti; per chi aveva qualche problema di deambulazione era previsto un pulmino (al cui servizio era delegata la Consigliera Susanna Cinque, mentre alla guida era incaricato il socio Francesco Zuanon) che ha fatto la spola fra la Sede e il Circolo Ufficiali. Qui, nel cortile interno, era tutto predisposto per un aperitivo con stuzzichini all'ombra delle piante, e poi, nella sontuosa sala delle feste, il pranzo ristoratore.

Ancora la giornata non era terminata, perché l'organizzazione aveva previsto per gli ospiti una bella occasione per visitare Padova e la Cappella degli Scrovegni.

Questo incarico era stato affidato a Francesca Belviso e ad Enza Santarelli: quest'ultima riferirà, qui di seguito, sull'ultima parte della giornata.

A commento di questa festa la giornalista Maria Pia Codato ha scritto poi sul Gazzettino: "Con la promessa di mantenere vivi i vincoli di amicizia tra questi Club Ignoranti che si sono incontrati per la prima volta, si è chiusa un' intensa giornata curata nei minimi particolari da quell' infaticabile regista che è il colonnello Leonida Santarelli".

### Un pomeriggio ... storico

Il giorno 26 settembre 2004, il Club Ignoranti ha segnato un altro dei punti miliari della sua centenaria storia: il 1º Convegno Nazionale dei Club Ignoranti. La mattinata è stata dedicata alle celebrazioni che si sono tenute nella splendida cornice di Corte Cà Lando che echeggiava, tra il risuonar degli

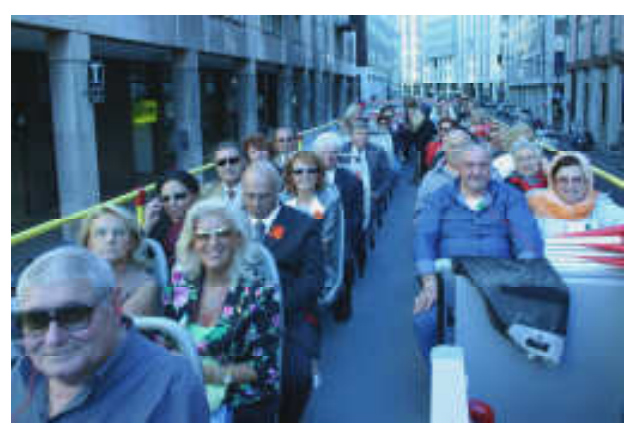

inni, quello d'Italia primo tra tutti, e le presentazioni dei Presidenti di Padova. Este ed Ancona.

Terminata la toccante cerimonia e dopo il trasferimento al prestigioso Circolo Unificato dell'Esercito situato nell'antico palazzo Zacco in Prato della Valle per un elegante pranzo conviviale, è

> iniziato un pomeriggio all'insegna della cultura patavina.

> Un gruppo di ospiti, in prevalenza del Club di Este, ha espresso il desiderio di visitare la Cappella degli Scrovegni, celeberrimo tempio giottesco, i cui affreschi, da poco riportati a nuovo splendore, trasmettono un senso di serenità, pace e

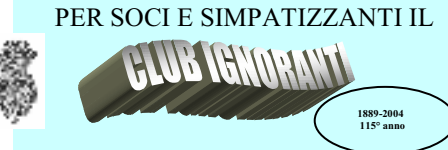

#### **ORGANIZZA PER**

**DOMENICA 14 NOVEMBRE 2004** "FESTA DANZANTE **DEI NUOVI SOCI 2005"** presso la PIROGA

#### **SABATO 11 DICEMBRE 2004**

" FESTA DEGLI AUGURI "  $del$  115 $^{\circ}$  anno presso il prestigioso **PLAZA di Abano Terme** 

#### **APPUNTAMENTI**

- · 16 novembre 2004: Conferenza presso la sala Rossini del Pedrocchi
- •26 novembre 2004: Visita alla mostra di **Salvator Dali**
- ·27,28,29 maggio 2005: Gita in Umbria di tre giorni (le adesioni devono pervenire al più presto per le difficoltà di ricezione alberghiere locali)

PER INFORMAZIONI E PRENOTAZIONI TEL. 049/8763588 dalle ore 17,00 alle ore 19,00 dal martedì al venerdì

PER RAGIONI ORGANIZZATIVE SI PREGA DI **DARE SOLLECITA ADESIONE** 

Sito Internet: www.clubignoranti.it e mail: club.ignoranti@virgilio.it

di estasiante bellezza. Francesca Belviso, nostra premurosa consigliera, si è prodigata affinché i visitatori potessero, accompagnati anche da una competente guida, tornare alla loro città, soddisfatti ed arricchiti da questa visita.

Un altro gruppo di partecipanti, nostri e del Club di Ancona, accompagnati da me, ha preferito scegliere un altro degli itinerari proposti dall'accurato Comitato preposto all'organizzazione del Convegno: il giro città sul "CitySightseeing Padova", un bus formato di due piani dal cui piano superiore si gode un panorama eccezionale.

Siamo partiti dalla Basilica di Sant' Antonio e data la giornata splendida molti di noi hanno approfittato dei posti in "coffa", cosicché hanno potuto meglio ammirare la Padova romana, medioevale e rinascimentale attraverso gli importanti monumenti che incontravano lungo il tragitto, spiegati questi da strumenti audio non a tutti familiari, tanto che qualcuno, manipolando, sentiva la spiegazione...in giapponese ed angosciato ha chiesto aiuto....! Verso le 17,30 siamo tornati al punto di partenza ed abbiamo lasciato i nostri ospiti, che, trasformatisi in pellegrini ed entrati nella Chiesa di Sant'Antonio, hanno voluto avere la benedizione di rito come chiedono tutti i visitatori di Padova che venerano con particolare devozione il nostro "Santo". Infine, più che appagati e stanchi, tutti abbiamo fatto rientro nelle proprie sedi.

Enza BARRA SANTARELLI

sindaco di Padova, Giustina Destro, mentre tolgono il drappo alla targa della nuova piazza: Piazza Club Ignoranti; -Ancora: ha realizzato, dopo anni di sospensione, il Carnevale dei bambini, che speriamo di poter ripetere anche il prossimo anno (il Vice-sindaco presente fa cenno che si può stare tranquilli) Per concludere ringrazio tutti i collaboratori che hanno lavorato e continuano a lavorare per il nostro sodalizio, mentre comunico che una nostra Commissione sta studiando per preparare un nuovo Statuto comune ai quattro Club oggi esistenti e che possa servire di base an-

 $0.000$ 

che ad altri amici di altre città d'Italia.

# **PARLANO I PRESIDENT**

Riportiamo qui di seguito un'ampia sintesi degli interventi effettuati dai tre Presidenti dei Club Ignoranti di Padova, Este e Ancona.

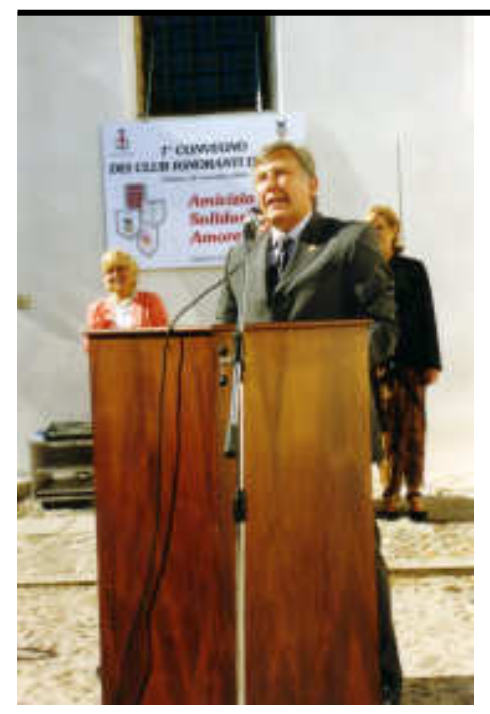

#### Ivano Foch, presidente del Club Ignoranti di Padova

Do il benvenuto più cordiale agli amici di Este e di Ancona e ricordo con affetto gli amici di Trieste che non hanno potuto essere presenti per grosse complicanze al loro interno: auguriamo di risolvere presto le loro faccende.

Questo incontro segna una tappa miliare per i Club Ignoranti esistenti.

A seguito della vecchia proposta del dott. Carlo Papa abbiamo creduto opportuno di prendere contatti con gli altri sodalizi.

Il Club di Este è il più vicino, formalmente è nato qualche anno dopo di noi, ma si è innestato su una associazione molto più antica.

Gli amici del Club Ignoranti di Ancona li ho incontrati in più occasioni; posso dire che hanno una carica e un entusiasmo che deve essere di insegnamento a tutti.

Se guardiamo all'operato di Padova, nel corso della sua esistenza, possiamo sottolineare soltanto alcune cose fra le molte compiute:

- Una prima grande manifestazione si è svolta nella Sala della Ragione nel lontano 1904, con una illuminazione di 100.000 candele di forza.:

-Il Club di Padova è stato Socio fondatore della Croce Verde:

-Fu uno dei promotori della Fiera di Padova:

-Ha realizzato un progetto, più che ambizioso quasi utopistico: la costruzione di case operaie, solo con i propri mezzi; -Assieme all'A.V.O. ha aiutato e salvato le due gemelline nate siamesi del Benin; -Ha mandato a Lourdes persone che non avevano i mezzi:

-Ha donato un pulmino ad una associazione di beneficenza, grazie anche all'aiuto del signor Ghiraldo;

-Fra i reperti della nostra Sede si può osservare la foto del nostro Past-President, dott. Carlo Papa, con l'allora

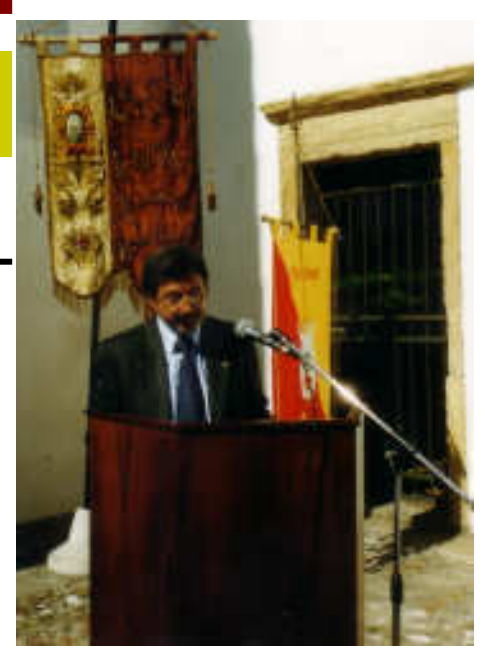

#### Amedeo Bazzan, presidente del **Club Ignoranti di Este**

E', questa, una storica occasione per dire chi siamo, da dove veniamo e cosa facciamo, anche se nel sentire il nostro nome qualcuno non nasconde un sorriso di ilare cortesia.

La data di nascita del Club Ignoranti di Este, ufficialmente, è il 5 gennaio 1901, ed è sorto su iniziativa di ex soci della dissolta Associazione ALLEGRIA E BENEFICENZA del 1866. Questa antica associazione curava molto il Carnevale (con veglioni, balli, carri mascherati ecc) e questa sua attività veniva fatta conoscere nei paesi vicini e nei ristoranti di Padova. Venezia e Verona. Il ricavato andava in beneficenza.

Nel 1900 l'Associazione "Allegria e<br>Beneficenza", per screzi interni, si sciolse, ma alcuni volonterosi che non volevano che le belle iniziative andassero a scomparire decisero di farle rivivere sotto un nuovo vessillo.

Ad Este era giunta la fama dell'attività svolta da un gruppo di persone di Padova aderenti ad un club chiamato CLUB IGNORANTI, e che promovevano nella loro città grandi festeggiamenti nei teatri, nel Salone e nelle piazze. Quelle persone di Este, provenienti dall'antica associazione, decisero di costituirsi in un nuovo gruppo organizzato che, continuando la tradizione di "Allegria e Beneficenza", assumesse le novità di Padova. (Da sottolineare che anche Venezia e Udine hanno poi imitato Padova. ma dei relativi sodalizi non si ha più traccia).

Nasce così il 5.01.1901 (oltre cento anni fa) l'associazione denominata " CLUB IGNORANTI - ALLEGRIA E BENE-FICENZA, con lo stesso emblema di Padova (i simboli dell'oca e della zucca).

In data 24 gennaio dello stesso anno la presidenza, a nome di 250 soci, inoltrava a Padova una nota che esprimeva "il saluto affettuoso e fraterno con la promessa formale di non rendersi demeriti delle gloriose tradizioni ...., facendosi pure assegnamento sull'aiuto morale della Consorella stessa".

Il Club di Este continuò a promuovere iniziative sino all'inizio della prima guerra mondiale, poi il gruppo si ricompose nel 1922 e continuò la sua attività sino al 1926. Il fascismo relegò il Club Ignoranti in ambiti sempre più ristretti e poté tornare in piena attività solo nel 1945.

I dirigenti di allora promossero manifestazioni di ogni tipo, con Mostre d'Arte e di Artigianato, concerti e spettacoli pirotecnici. Organizzarono pure una parata d'auto e sfilate di moda, gite sociali e la Festa del Socio, dando un attestato di Socio Benemerito a coloro che erano iscritti al sodalizio da 40 anni.

Un' altra manifestazione importante è stata l'organizzazione del Settembre Euganeo e la "festa della zucca" (l'emblema del Club) che quest'anno giunge alla 22^ edizione.

Il Club ha sostenuto spese ingenti per il rifacimento della facciata dell'ex chiesa di S. Michele ed ex convento di suore, opera di Vincenzo Scamozzi, ed ora adibita a cinema di cui il Club è proprietario ma non il conduttore.

Promosse infine una lotteria, che quest'anno è in corso di svolgimento, a favore dell'Associazione S.M.S. - Salute - Mondo - Solidarietà, solidarietà non per l'Africa ma con l'Africa.

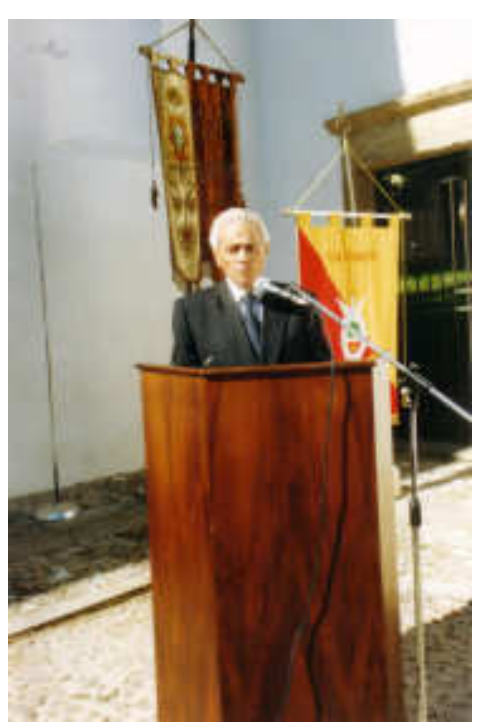

#### Mario Mainardi, Presidente del Club Ignoranti di Ancona

Prima di tutto porto un saluto caloroso del Club Ignoranti di Ancona a tutti i Club che partecipano a questo convegno. Ufficialmente l'associazione è stata costituita il 21.02.1991 con sede in Ancona: associazione denominata CLUB I-GNORANTI; la sua attività è regolata dallo Statuto e dal regolamento; è apolitica e apartitica, senza scopi di lucro.

Gli scopi e le finalità sono sintetizzati dal motto " CARITAS IN LAETITIA". L'attività, che si esplica normalmente nell'ambito della provincia di Ancona, è rivolta a favorire iniziative per la beneficenza. l'assistenza morale e materiale, lo sviluppo e il rafforzamento tra i soci dei vincoli di amicizia e di amore verso il prossimo, oltre a manifestazioni sociali e pubbliche per contribuire all'incremento dell'attività comunitaria.

L'emblema sociale è costituito da un somarello occhialuto, eretto, che legge il romanzo "I Promessi Sposi".

Riteniamo la nostra associazione una delle più numerose della provincia di Ancona con 340 iscritti.

I nostri soci sono in maggioranza persone anziane in pensione, ma sono dinamici, e direi anche molto esigenti nelle manifestazioni e gite sociali; chiedono pranzi luculliani che non finiscono mai; finito il pranzo inizia il ballo con musica dal vivo per ben quattro ore, prima di ripartire per il rientro.

Non esiste fra noi la gerarchia: il tu è d'obbligo e ci chiamiamo con il nome, come una famiglia un po' allargata. Il sorriso e l'allegria di queste persone ci inorgoglisce e ci ripaga del lavoro svolto "gratis et amore Dei".

Nell'anno in corso sono stati organizzate 15 manifestazioni, tra gite, pranzi sociali e soggiorni in montagna.

Tutto questo è stato possibile grazie ai miei collaboratori che sono persone speciali, in quanto dedicano molto del loro tempo libero, trascurando a volte anche qualche impegno di famiglia con rimproveri delle mogli. Voglio citarli per ringraziarli: SILVINO BRUNORI, che ha l'incarico della contabilità, BRU-NA SABATINI, decana del Club, GRAZIELLA BONGIOVANNI, tesoriere e segretaria, e il Vice-Presidente vicario ALESSANDRO BELEMMI, il jolly e il giullare del Club.

Il nostro club non è blasonato, non ha una sede prestigiosa; il prestigio è stato acquisito con l'opera che svolgiamo, con il volontariato a favore dei bisognosi, non solo attraverso i soci, ma anche all'esterno con notevoli contributi ad associazioni umanitarie.

Tenendo anche conto dei consensi ottenuti dai soci e dagli enti locali, il CLUB IGNORANTI di Ancona, senza peccare di presunzione, non è secondo a nessu $no.$ 

 $00000$ 

#### Un nuovo socio ... poeta

Si era appena iscritto al Club Ignoranti, il signor Adriano Ciccotosto, e subito ha presentato il suo biglietto da visita: una poesia:

#### **ALLEGRIA**

A volte fa bene un po' di serenità. A noi. presi nell'ingranaggio dei giorni, sembra quasi innaturale sorridere. e invece il sorriso è il lievito della vita e risiede nell'incontro degli affetti e nella volontà di conoscere la meraviglia di esistere con gli altri e per gli altri. Solo così si può capire l'importanza di essere amici.

**Adriano Ciccotosto** 

### Storia dei quattro Club

nella

dei

suf-

dal

dei

Nel Notiziario precedente abbiamo parlato brevemente dei Club Ignoranti di Padova e di Este, precisandone la loro origine e cercando di capire quale fu la spinta, il loro Big Bang iniziale che li ha lanciati nell'orbita, in qualche caso secolare, della loro esistenza.

In questa occasione diremo sinteticamente come nacquero gli altri due Club Ignoranti d'Italia, oggi esistenti, e cioè quello di Trieste e quello di Ancona.

Dobbiamo aggiungere, per la cronaca, che si ha notizia, sia pur vaga, che nel corso del tempo nacquero altri Club Ignoranti, fra cui quelli di Venezia e di Udine, ma sia di questi che di altri sodalizi non abbiamo trovato alcuna traccia scritta.

#### **CLUB IGNORANTI di TRIESTE**

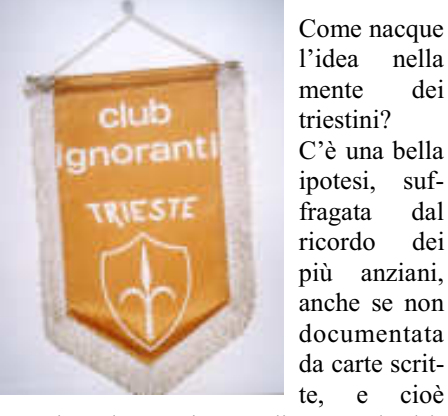

sembra che un signore di Este, tal Ulrico Bianchi, si sia trasferito, per ragioni sue personali, in quel di Trieste. L'ipotesi è che egli fosse membro del Club Ignoranti della città euganea, per cui orgoglioso di appartenere a quel blasonato sodalizio – ritenne dovesse essere un onore creare anche a Trieste un Club analogo.

Il cronista racconta che in una fredda e nevosa giornata di fine anno 1968 un gruppo di amici ( o di "persone goderecce", come le chiama l'attuale Presidente avv. Fast ) convocati probabilmente dallo stesso Ulrico Bianchi, si siano ritrovati seduti attorno ad una tavola del ristorante " Antica Bonavia", che gli amici triestini non avranno difficoltà a riconoscerlo nell'attuale Hotel Duca d'Aosta. L'intenzione era di creare una nuova associazione che avesse lo scopo di fare del bene al prossimo con il sorriso sulle labbra. A memoria dei posteri il cronista ci informa che fra quel gruppo di amici figuravano Ulrico Bianchi, Francesco Draghi, Mario Buriana. Licurgo Benvenuti ed altri ancora.

Scelsero come motto della nuova associazione le parole: "Divertiamoci facendo del bene ". ( Diciamo fra parentesi che probabilmente gli amici triestini vollero tradurre il motto padovano ed estense "Charitas in Laetitia" con parole diverse ma della stessa sostanza, forse per non essere accusati di aver copiato il compito!) Poi, guarda caso, il signor Ulrico Bianchi fu non solo il primo Presidente, ma mantenne la carica - salvo qualche interruzione - per quasi vent' anni.

C'è da aggiungere che gli amici di Trieste erano così orgogliosi del loro sodalizio che uno dei suoi soci lo ha definito " il più bel Club del mondo".

Una particolare caratteristica del club triestino consiste nel fatto che per molti anni le donne furono escluse dal far parte del sodalizio, per cui il loro inserimento "pur contestato", come dice il cronista, ha segnato una svolta.

Riguardo alla sua attività il Club Ignoranti di Trieste organizza una decina di incontri annuali, fra cui ricordiamo LA FESTA SOCIALE, (memorabile quella del 1977 al Ristorante Marinella con ben 267 persone), IL BALLO DI CARNE-VALE (con i temi più svariati come Bacco e Venere, Rouge et noir), IL GA-LA' SPORT CULTURA LAVORO ( durante il quale vengono premiati i personaggi che hanno tenuto alto il nome di Trieste), LA SERATA DEGLI AUGURI ecc.

Ma il punto cardine rimane sempre quello della beneficenza. Grazie alla generosità dei Soci e degli ospiti, il Club Ignoranti di Trieste ha fatto elargizioni a circa 15 Enti o Associazioni, sia cittadini che regionali.

#### $0.0.0.0.0$

Un discorso tutto a parte merita il CLUB IGNORANTI di ANCONA. il

sia

 $di$ 

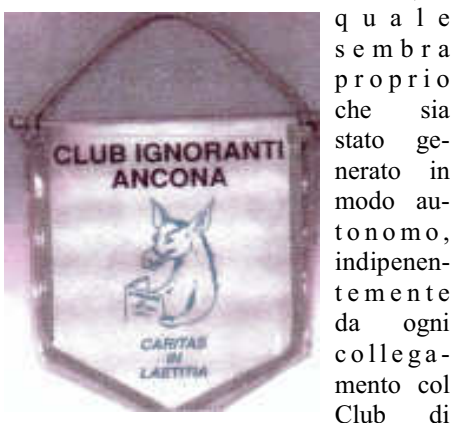

Padova. Anche il nome era all'inizio leggermente diverso dal nostro: si chiamava infatti CLUB DEGLI IGNORAN-TI, con quell' aggiunta del complemento di specificazione "degli" che fa andare in bestia qualche nostro Socio, il quale si sentirebbe offeso nella sua dignità di "uomo colto". Ma a noi che siamo orgogliosi di essere "IGNORANTI" la cosa non ci tocca e ci va bene comunque. E siamo orgogliosi sia per il significato ironico del termine, sia perché sappiamo che " il principio di sapienza è saper di non sapere".

Ma probabilmente anche i colleghi di Ancona devono aver sentito puzza di "troppa ignoranza", poiché qualche tempo dopo il nome divenne semplicemente "CLUB IGNORANTI".

Ma andiamo con ordine.

Un gruppo di amici si ritrovò, oltre una ventina di anni fa, in un casolare di campagna a Monte San Vito, in provincia di Ancona, per la solita cena conviviale: era la sera dell' 11 novembre 1981, e lo scopo di quegli incontri era quello di passare le serate in allegria, proprio come era successo a Padova o a Trieste; che poi da qui si sia preso lo spunto per creare qualcosa di più elevato, di più nobile di una semplice "pappatoria", la cosa è più che verosimile, e sarebbe in assonanza con ciò che è successo negli altri Club. Ed è pure immaginabile che in modo simile sia nata una "furibonda" discussione sul nome da dare ad una istituzione che voleva far del bene al prossimo con allegria.

Il cronista ci racconta solo che durante quella discussione volò qualche parola grossa e uno dei partecipanti si sarebbe rivolto ad un altro gridando:

- "Possibile che tu non sappia niente? Sei un ignorante?"; al che l'altro, molto risentito, abbia risposto:

- "Sarai tu un ignorante!"

E la storia sembra si sia ripetuta anche in quel di Monte San Vito, poiché pare che anche qui si sia presa la palla al balzo. Infatti - dice il cronista - ad un certo punto uno di loro, che di professione era macellaio, si alzò in piedi e disse agli amici: " Facciamo un Club, Club degli Ignoranti."

Per la cronaca è doveroso ricordare che quel macellaio si chiamava Spadoni Gino e sembra che la sua professione abbia influito sulla scelta dell'emblema, perché è stata scelta la testa di un toro, quindi nessun aggancio con le nostre oche e zucche.

Il macellaio Spadoni fu il primo Presidente del Club Ignoranti di Monte San Vito, ma l'anno successivo il Consiglio Direttivo nella seduta del 28 novembre 1982 cambiò l'emblema e fu scelto un

altro animale, certamente più confacente al titolo di "Ignoranti"; fu scelto infatti un asino, ma attenti bene, perché il cronista precisa " un somarello occhialuto, eretto, che legge i Promessi sposi". Quindi. ignoranti sì, ma che si dilettano nella lettura dei classici e non dei fumetti.

Oltre all'emblema quel Club cambiò pure la Sede: da Monte San Vito ad Ancona. Poi, venuti a conoscenza che a Padova esisteva un famoso Club Ignoranti, gli amici di Ancona vennero " a lavar i panni nel Bacchiglione" prendendo a modello per il loro Club lo Statuto patavino.

Il 21 febbraio 1991 il presidente Cusumano Lorenzo, con altri soci, si recò dal notaio dott. Giuseppe Olmi, il quale stese l'atto notarile di nascita del "CLUB IGNORANTI" con sede in Ancona.

Un'altra data importante per il Sodalizio di Ancona è quella del 19 ottobre 2000 quando venne eletto Presidente il signor Mainardi Mario, tuttora in carica.

Antonio Ceccolin

### **IN IRAQ, LA FIGLIA DI UNA NOSTRA CONSIGLIERA**

Si chiama CINZIA FUGGETTI, di professione avvocato, prestata all'Esercito nella brigata Pozzuolo del Friuli con il grado di Sotto-Tenente.

Aggiungiamo, per i nostri lettori, che è figlia della Consigliera del Club Ignoranti Rosita Sampaolesi Fuggetti. Cosa ci faceva un avvocato in Iraq? Occorre sapere che le attuali leggi transitorie dell'Iraq, (Transitional Administrative Law =  $TAL$ ) potranno essere modificate soltanto dal Governo Transitorio, cioè quel Governo che uscirà dalle elezioni del prossimo gennaio 2005. Per spiegare questa legislazione a Magistrati, Giudici, Avvocati e notabili a Nassiriya e Provincia DHI QAR, c'è un Sotto-Tenente "dai capelli biondi, occhi verdi, elegante anche col giubbotto antiproiettile, Cinzia Fuggetti... " - scrive F.C. sul Gazzettino - la quale è Cultore della materia di diritto alla cattedra di Penale 1 e 2 all'Università di Padova ed ha il Dottorato di ricerca in Diritto Penale all'Università di Trento. C'è da aggiungere che studiando la legislazione dei Paesi arabi ha avuto

## **Villa Sagredo**

Domenica 19 Settembre 2004 nella magica cornice della barchessa di villa Sagredo di Vigonovo, si è aperto ufficialmente il 115° anno sociale del Club Ignoranti in un clima di festosa amicizia.

Il presidente, dr. Ivano Foch, dopo il saluto di rito ai Soci e agli Ospiti, ha

sottolineato la vitalità dell'ultracentenario Club, uno dei primi sorti a Padova e che continua, grazie alla generosità dei partecipanti, a promuovere solidarietà a coloro che soffrono.

Da qui la necessità e l'importanza di partecipare agli incontri conviviali, alle gite e ad ogni altra iniziativa promossa dal Club. L'elargizione del 19

settembre è stata devoluta all'Associazione " Il Pulcino", fondata pochi anni or sono con lo scopo di aiutare bimbi prematuri che necessitano di apparecchiature tecnico-sanitarie particolari (culle termiche). Successivamente Ester Viviani Giaretta ha presentato gli ospiti intervenuti, fra cui il prof. Giovanni Stellin del Centro di Cardiochirurgia Pediatrica e la consorte signora Stella. Presente anche il presidente della Federazione Italiana Scherma Antonio Di Blasi, che, nel ringraziare il dott. Foch e il club per il prestigioso premio Donatello da loro offerto in occasione degli Assoluti di Scherma svoltisi nel mese di giugno a Padova

occasione di incontrare in Egitto un colonnello italiano che le ha proposto di farsi avanti per la Riserva Selezionata.

Si dice spesso che i giovani d'oggi sono demotivati e spesso attratti dalla vita facile e godereccia, ma esempi come quello del Sotto-Tenente Cinzia Fuggetti ci porta a pensare che proprio fra i giovani ci sono esempi da proporre, se non da imitare.

in Palazzo della Ragione, ha sottolineato che è stato di buon auspicio per i numerosi ed esaltanti risultati ottenuti alle Olimpiadi ad Atene.

L'eleganza e la raffinatezza delle signore presenti, la preparazione accurata delle tavole e l'ottimo menu scelto dalla vice-

presidente Mariuccia Borella D'Amore hanno contribuito a rendere l'atmosfera ancora più vivace.

Nel pomeriggio i meritati applausi sono stati per gli attori del "Teatro da Camera" Gilmo Bertolini e Daniela Schiavon, che in costume 700esco hanno recitato satire sul matrimonio di Carlo Goldoni. concludendo poi, tra risate e frizzi, con i proverbi veneti.

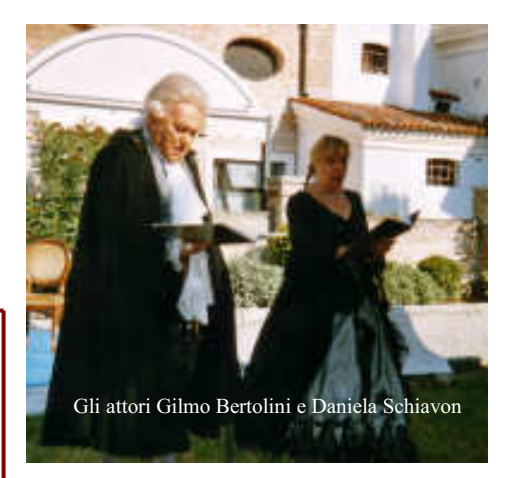

Infine, il musicista Benny Lamonica, nuova entrèe della festa, e qualche gradevole duetto con Ester Giaretta, ci hanno offerto un revival di melodie fluenti, musiche per "ascoltare il nulla", per pensare, per sorridere ma anche per ballare; e la giornata si è conclusa molto piacevolmente.

Maria Pia Olivieri Di Blasi

## **FESTA D'AUTUNNO ALLA PIROGA**

Un fascio di luce in tanto buio, un atto di bontà, di generosità fra tanto egoismo, fra tanto orrore mondiale.

Frequento da poco il Club Ignoranti e mi sorprendo ogni volta. Ed è sempre una sorpresa bella, intensa, che mi riscalda il cuore

Prodigarsi per gli altri? Fare del bene? Non è facile, ma questi sono gli scopi del Club Ignoranti che riesce a raggiungerli con semplicità e alla luce del sole. La serata del 17 ottobre si è svolta, come sempre, in allegria, dopo però di aver elargito una certa somma, quale aiuto, al "Centro di Ascolto" (anime buone che ascoltano lo sfogo di persone che soffrono e cercano di aiutarle in vari modi) e al "Pulcino" (organizzazione che aiuta bimbi che soffrono di malattie gravi). In questa particolare occasione si trattava di salvare la vita di un bimbo di quattro anni, bisognoso di trapianto di midollo. Poi, quasi a smitizzare il gesto generoso, la serata si è svolta in allegria: aperitivo, stuzzichini, bella cena e ... gare di ballo.

I maestri di ballo: Renato e Giovanna Martinello (cinque volte campioni d'Italia) ci hanno onorati con la loro presenza attiva. Due ballerini: Roberta Pro e Francesco Pomello Chinaglia, si sono esibiti in tre balli con eleganza e maestria. La spiritosa gara di ballo fra i soci ha visto vincitrici sei coppie:

1º Premio alla coppia Boconi Antonio e Romana Vedovato:

2º Premio a Filippi Costantino e Annamaria Andolfato:

3° Premio a Barbierato Franca e Guido; 4° Premio a Narduzzi Enzo e Magarotto Bruna:

5° Premio a Bertolini Mara e Ezio;

6° Premio a Brunoro Renato e Lina Martello:

Poi? Ballo per tutti e molti riconoscimenti, in particolari ai Soci emeriti Luigina Rizzato e al direttore di questo giornalino, dott. Antonio Ceccolin, a cui va il nostro affettuoso ringraziamento.

Annamaria Cerleni

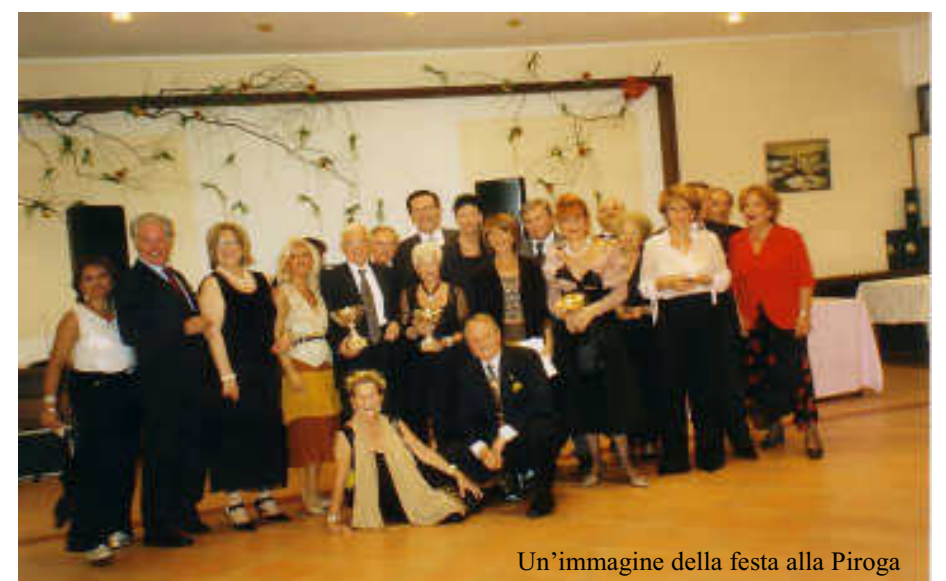

## **NOTIZIARIO**

**DEL CLUB IGNORANTI** 

Sede: Padova Corte Ca' Lando 7 Tel: 049 8763588 (ore 16 - 19, da lunedì a venerdì) - fax 049 664258 www.clubignoranti.it - club.ignoranti@virgilio.it Stampa: Imprimenda (Padova) tel: 049 8647766 Pubblicazione bimestrale- N. 4 - Settembre - Ottobre 2004 Sped. in abb. Post. Comma 20 Art 2 Legge 662/96 D.C.I. PD Reg. Trib. PD N. 264 del 9.12.1964

### I nostri soci si fanno onore

C'era quest'anno un concorso fotografico promosso dal Lion Club Elena Cornaro Piscopia in collaborazione col Gazzettino intitolato: "Campanili, chiese, chiostri a Padova".

Tutti possiedono una macchina fotografica e tutti sanno scattare la foto d'una chiesa. Un po' più difficile ci sembra si possa ricavare una foto artistica guardando una pozzanghera.

E' quello che ha fatto Francesco Zuanon, nostro socio e fotografo ufficiale del Club Ignoranti.

Il titolo riportato dal Gazzettino è significativo: LE CUPOLE DI SANTA GIU-STINA DENTRO LA POZZANGHERA. E per questa foto l'amico Zuanon si è aggiudicato una segnalazione al concorso

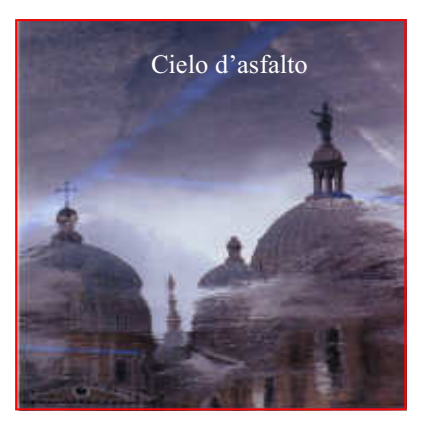

"Padova da salvare, Padova da buttare." Complimenti vivissimi, amico Francesco.  $***$ 

#### **CONDOGLIANZE**

Il Club Ignoranti esprime le più vive condoglianze alla famiglia di CIRO POLLAZZI, vecchio socio ed amico del nostro sodalizio. La sua iscrizione al Club risale al 17.03.1952; poi nel 1977 ebbe l'attestato del 25^ anno e nel 1993 quello di Socio Benemerito per i 40 anni di iscrizione.

Fu nominato pure Socio Onorario e, pur essendone esentato, continuò sempre a pagare la sua quota di socio grazie al suo attaccamento al nostro sodalizio.

#### \* \* \* \*

Il 26 settembre è mancato NADIO RAMPIN, che oltre ad essere nostro socio era un punto di riferimento per la fornitura di trofei e targhe. Era Presidente dell'Accademia Comini di scherma e socio del Panathlon, e, assieme ad altri amici, stava progettando la nascita di un Museo dello Sport da regalare a Padova. Alla moglie Francesca e ai figli Elisabetta e Matteo il Club Ignoranti esprime le più sentite condoglianze.